# **ED PL/SQL**

(Corrigé)

Par la suite on considère que les tables utilisées par les exercices ont été déjà crées et remplies avec les données nécessaires.

## **Déclarations, itérations, boucles, instructions conditionnelles**

**Exercice 1.** Soit la table suivante : VOL(Numvol, Heure\_départ, Heure\_arrivée, Ville\_départ, Ville\_arrivée) Écrivez un programme PL/SQL qui insère le vol AF110 partant de Paris à 21h40 et arrivant à Dublin à 23h10 (hypothèse : le vol n'est pas déjà présent dans la table). **Solution : DECLARE** v vol%ROWTYPE; **BEGIN** v.numvol := 'AF110';

```
v.heure_départ := to_date('21/11/2013 21:40', 'DD/MM/YYYY hh24:mi');
    v.heure_arrivée := to\_date('21/11/2013 23:10', 'DD/MM/YYYY h h24:mi');v.ville_départ := 'Paris';v.ville arrivée := 'Dublin';INSERT INTO vol VALUES v;
END;
```
**Exercice 2.** Soit la table RES(NO). Écrivez un bloc PL/SQL qui inséré les chiffres de 1 à 100 dans cette table. **Solution :**

```
DECLARE
   nb NUMBER := 1;
BEGIN
   LOOP
      INSERT INTO RES
      VALUES(nb);
      nb = nb + 1;EXIT WHEN nb > 100;
   END LOOP
END
```
**Exercice 3.** Écrivez un bloc PL/SQL qui affiche la somme des nombres entre 1000 et 10000. **Solution :**

```
DECLARE
   somme NUMBER := 0;
BEGIN
   FOR i IN 1000..10000 LOOP
       somme = {\rm some} + i;
   END LOOP
   DBMS_OUTPUT.PUT_LINE('Somme = ' | | somme);
END
```
**Exercice 4.** Écrivez un programme PL/SQL qui affiche le reste de la division de 17664 par 171. Ne pas utilisez la fonction MOD.

```
Solution :
DECLARE
   reste NUMBER = 17664;
BEGIN
   WHILE reste > 171 LOOP
       reste = reste - 171;
   END LOOP
    DBMS_OUTPUT.PUT_LINE('Le reste de 17664 par 171 est '|| reste)
END
```
**Exercice 5.** Créez une type tableau pouvant contenir jusqu'à 50 entiers.

1. Créez une variable de ce type, faites une allocation dynamique et dimensionnez ce tableau à 20 emplacements.

2. Placez dans ce tableau la liste des 20 premiers carrés parfaits : 1, 4, 9, 16, 25, …

3. Affichez ce tableau.

```
Solution :
DECLARE
    TYPE MTAB IS VARRAY (50) OF INTEGER ;
    t MONTAB:
BEGIN
    t := MONTAB();
    t. extend(20);
    -- initialisation
    FOR i IN 1..20 LOOP
        t(i) := i * i ;END LUOP;
    -- affichage
    FOR i IN 1..20 LOOP
        DBMS_OUTPUT.PUT_LINE('t(' | | i | | ') = ' | | t(i)) ;
    END LOOP;
```
### **END**

**Exercice 6.** Écrire une fonction PL/SQL qui prends en entrée un nombre entier *n* et retourne le factoriel de ce nombre *n*!. Implémenter deux versions : itérative et récursive. La version récursive est basée sur la relation de récurrence :  $n! = n \cdot [(n-1)!]$ 

# **Solution :**

```
CREATE OR REPLACE FUNCTION FACT ITER (N INTEGER)
RETURN INTEGER
IS
    result INTEGER := 1;
BEGIN
    for i in 2.Nloop
        result := result * i;end loop;
    return result:
END FACT_ITER;
```
CREATE OR REPLACE FUNCTION FACT REC (N INTEGER) **RETURN INTEGER IS BEGIN** IF  $(N < 0)$  THEN **RETURN-1:**  $ELSIF(N = 0) THEN$ **RETURN 1: ELSE** RETURN N\*FACT1(N - 1); **END IF: END FACT REC:** 

## **Curseurs, déclencheurs, relations**

```
Exercice 7. On considère la table suivante:
PILOTE(Matricule, Nom, Ville, Age, Salaire).
Écrivez un programme PL/SQL qui calcule la moyenne des salaires des pilotes dont l'âge est entre
30 et 40 ans.
Solution :
DECLARE
     CURSOR curseur1 IS SELECT salaire FROM pilote
    WHERE (Age >= 30 AND Age <= 40);
     salairePilote Pilote.Salaire%TYPE;
    sommeSalaires NUMBER(11,2) := 0; moyenneSalaires NUMBER(11,2);
BEGIN
     OPEN curseur1;
     LOOP
         FETCH curseur1 INTO salairePilote;
         EXIT WHEN (curseur1%NOTFOUND OR curseur1%NOTFOUND IS NULL);
         sommeSalaires := sommeSalaires + salairePilote;
     END LOOP;
     moyenneSalaires := sommeSalaires / curseur1%ROWCOUNT;
     CLOSE curseur1;
     DBMS_OUTPUT.PUT_LINE('Moyenne salaires (pilotes de 30 <E0> 40 ans) : ' ||
moyenneSalaires);
END;
```
**Exercice 8.** Soit la base de données suivante (simplifiée) de gestion de la mémoire d'un ordinateur :

DISQUE(nom, capacité, vitesse, fabricant); PARTITION(nomDisque, nomPartition, taille);

Écrivez en PL/SQL le déclencheur (*trigger*) qui lors de l'insertion d'une nouvelle ligne dans la table PARTITION vérifie que la taille totale des partitions sur le disque concerné (y compris la partition qui est en cours d'être ajoutée) ne dépasse pas la capacité du disque. Si tel n'est pas le cas, l'enregistrement de la nouvelle cage ne doit pas être fait et un message doit être affiché pour indiquer cette anomalie.

**Solution :**

```
CREATE OR REPLACE TRIGGER VérificationDisque
      BEFORE INSERT ON PARTITION
      FOR EACH ROW /* nécessaire pour avoir accès à :NEW */
DECLARE
      tailer<sub>otale</sub> PARTITION.taille%TYPE = 0;
      capacitéDisque DISQUE.capacité%TYPE = 0;
BEGIN
      SELECT SUM(taille) INTO tailleTotale 
             FROM PARTITION WHERE nomDisque = :NEW.nomDisque;
      SELECT capacité INTO capacitéDisque 
             FROM DISQUE WHERE nom = :NEW.nomDisque;
      IF tailleTotale + :NEW.taille > capacitéDisque THEN
           RAISE_APPLICATION_ERROR(-20100, 'Pas assez d'espace disque 
           pour créer la partition ' || :NEW.nomPartition);
      ENDIF
```
END

**Exercice 9.** Soit la relation :

#### EMPLOYE(ID, NOM, DEPARTEMENT, AGE, SALAIRE).

Écrivez un bloc PLSQL qui effectue une augmentation de 200 euros du salaire des employés du département 'Commercial' et qui utilise le dernier curseur implicite pour afficher le nombre d'employés affectés par ce changement.

### **Solution :**

Les curseurs implicites sont créés par PLSQL lors de l'exécution des commandes SQL qui itèrent sur plusieurs items (INSERT, UPDATE, DELETE, SELECT, etc). Les attributs du dernier curseur implicite utilisé sont accessibles par le préfixe SQL : SQL%FOUND, SQL%NOTFOUND, SQL%ROWCOUNT

```
DECLARE 
   total NUMBER(2);
BEGIN
   UPDATE EMPLOYE
   SET salaire = salaire + 200
   WHERE DEPARTEMENT = 'Commercial';
   IF SQL%NOTFOUND THEN
       DBMS_OUTPUT.PUT_LINE('Aucun salaire augmenté');
   ELSIF SQL%FOUND THEN
      total := SQL%ROWCOUNT;
       DBMS_OUTPUT.PUT_LINE( total || ' salaires ont été augmentés ');
   END IF; 
END;
```
**Exercice 10.** Soit la relation EMPLOYE de l'exercice précédent. Écrivez un bloc PL/SQL qui affiche les noms des employés du département 'Commercial' qui sont âgés de plus de 40 ans. Utilisez un curseur implicite dans une boucle FOR.

### **Solution :** BEGIN FOR emp IN (SELECT \* FROM EMPLOYE WHERE AGE >= 40 AND DEPARTEMENT = 'Commercial') LOOP DBMS\_OUTPUT.PUT\_LINE(emp.NOM) ; END LOOP END

**Exercice 11.** Soit la relation EMPLOYE de l'exercice précédent. Écrivez une procédure PLSQL qui prends en paramètre un NUMBER (age limite) et qui affiche pour chaque département le nombre des employés qui dépassent l'age limite. Utilisez un curseur avec paramètre l'age limite. **Solution :**

```
CREATE OR REPLACE PROCEDURE moyenneAge(AgeLim IN NUMBER)
IS
   CURSOR CS(Age_Limite NUMBER) IS 
      SELECT DEPARTEMENT AS DNOM, COUNT(*) AS NB
      FROM EMPLOYE
      WHERE AGE > Age Limite
      GROUP BY DEPARTEMENT ;
BEGIN
   FOR DEPT IN CS(AgeLim) LOOP
      DBMS__OUTPUT.PUT_LINE(DEPT.DNOM || ' ' || DEPT.NB)
   END FOR
END
```
**Exercice 12.** Soit la table suivante :

METEO(NOM\_VILLE, Température, Humidité)

Écrire une fonction PL/SQL qui prends en entrée le nom d'une ville et retourne la température et l'humidité de cette ville. Gérer aussi par une exception le cas ou la ville n'existe pas.

### **Solution :**

```
TYPE HumTemp IS RECORD(
   HUM METEO.HUMIDITY%TYPE,
   TEMP METEO.TEMPERATURE%TYPE
)
FUNCTION GET_TEMPERATURE (PVILLE IN METEO.NOM_VILLE%TYPE)
RETURN HumTemp
IS
   VAL HUMTEMP;
BEGIN
   VAL.HUM = -10000;
   VAL.TEMP = -10000;
   SELECT HUMIDITE, TEMPERATURE INTO VAL
   FROM METEO
   WHERE VILLE_NOM = PVILLE;
   RETURN VAL;
EXCEPTION
   WHEN NO DATA FOUND THEN
      DBMS_OUTPUT.PUT_LINE('Ville n\'existe pas');
      RETURN VAL;
END;
```
**Exercice 13.** Soit la table METEO de l'exercice précédent. Écrire un déclencheur qui avant l'insertion d'une nouvelle ville dans la table vérifie : a. Si la température est la plus grande de toutes les villes, afficher un message d'avertissement. b. Si la ville existe déjà dans la table, ne pas l'insérer une nouvelle fois mais faire la mis a jour seulement. **Solution :** CREATE OR REPLACE TRIGGER MTRIGGER BEFORE UPDATE ON METEO FOR EACH ROW DECLARE TMAX NUMBER;  $NB$  NUMBER  $:= 0$ ;

M2106 – Programmation et administration des bases de données

BEGIN

```
SELECT MAX(Temperature) INTO TMAX FROM METEO ;
SELECT COUNT(*) INTO NB FROM METEO M 
WHERE M.VILLE_NOM = :NEW.VILLE_NOM;
IF (:NEW.TEMPERATURE > TMAX) THEN
   DBMS_OUTPUT.PUT_LINE(-20001,'Temperature MAX');
ELSIF NB = 0 THEN
   UPDATE METEO SET TEMPERATURE =:NEW.TEMPERATURE
   WHERE VILLE_NOM = :NEW.VILLE_NOM ;
   RAISE_APPLICATION_ERROR(-20001, 'La ville existe déjà');
END IF
```
**END;**

**Exercice 14.** On considère la base de données suivante : COMPETITION(CODE\_COMP, NOM\_COMPETITION) PARTICIPANT(NO\_PART, NOM\_PART, DATENAISSANCE, ADRESSE, EMAIL) SCORE(NO\_PAR, CODE\_COMP, NO\_JUGE, NOTE) Écrire un bloc PLSQL qui lit à la console le nom d'une compétition et qui affiche les participants avec leur score total (la somme de tous les scores par tous les juges). Utilisez un curseur avec paramètre. **Solution :** ACCEPT cnom 'Nom de la compétition : '; DECLARE NOMC VARCHAR $2(10)$  := &cnom; CURSOR C(PNOM COMPETITION.NOM\_COMP%TYPE)IS SELECT NOM\_PART, SUM(NOTE) AS TOTAL FROM COMPETITION C, PARTICIPANT P, SCORE S WHERE C.CODE\_COMP = S.CODE\_COMP AND S.NO\_PART = P.NO\_PART AND C.NOM\_COMP = PNOM GROUP BY NOM\_PART; BEGIN FOR I IN C(NOMC) LOOP DBMS\_OUTPUT.PUT\_LINE(I.NOM\_PART || ' ' || I.TOTAL)

END LOOP

**END**

**Exercice 15.** On considère la table COMPETITION donné dans l'exercice précédent. Écrire un déclencheur qui vérifie que le code d'une compétition commence par les lettres 'CMP' avant son l'insertion dans la table COMPETITION.

**Solution :**

```
CREATE OR REPLACE TRIGGER VERIFIE_CODE_COMP
BEFORE INSERT OR UPDATE ON COMPETITION
FOR EACH ROW
WHEN (:NEW.CODE_COMP NOT LIKE 'CMP%')
BEGIN
   RAISE_APPLICATION_ERROR(-20001,'COMP_CODE doit commencer par CMP');
END;
```
**Exercice 16.** On considère la base de données suivante : CLIENT(CL\_ID, CL\_NOM, CL\_ADDR, CL\_VILLE, EMAILID, CONTACT\_NO) MAGAZINE(MAG\_ID, MAG\_NOM, PRIX\_UNITE, TYPE\_ABONNEMENT) ABONNEMENT(CL\_ID, MAG\_ID, START\_DATE, END\_DATE) Écrire une fonction PL/SQL qui retourne le nombre de clients de Dijon qui se sont abonnés au magazine « Vogue » après août 2010. S'il n'y a pas de clients qui remplissent la condition, lancer

```
une exception utilisateur avec un message d'erreur.
Solution :
CREATE OR REPLACE FUNCTION NOMBRE_CLIENTS 
   ( VILLE IN CLIENT.CL_VILLE%TYPE := 'DIJON', 
     MAG IN MAGAZINE.MAG_NOM%TYPE := 'VOGUE')
RETURN INT
IS
   NB INTEGER;
   RECORD_NOT_EXISTS EXCEPTION;
BEGIN
   SELECT COUNT(*) INTO NB
   FROM CLIENT C JOIN ABONNEMENT A ON(C.CL_ID = A.CL_ID)
   JOIN MAGAZINE M ON (M.MAG_ID = A.MAG_ID)
   WHERE MAG_NOM = 'VOGUE' AND CL_VILLE = VILLE
   AND START_DATE > TO_DATE('31/08/2010 23:59:59', 'DD/MM/YYYY HH24:MI:SS');
   IF NB = 0 THEN
       RAISE RECORD_NOT_EXISTS;
   ELSE
       RETURN NB;
   END IF;
EXCEPTION
   WHEN RECORD_NOT_EXISTS THEN
       DBMS_OUTPUT.PUT_LINE('Pas d'abonnés dans la ville de ' || VILLE);
   RETURN 0;
```

```
END;
```
**Exercice 17.** Créer un déclencheur qui est lancé après chaque nouvelle commande INSERT dans la table ABONNEMENT de l'exercice précédent. Le déclencheur fait la mis a jour du nombre d'abonnements dans la table suivante :

```
TRACK_ABONNEMENTS(MAG_NOM MAGAZINE.MAG_NOM%TYPE, 
                      NB_ABONN INTEGER)
On considère que la table TRACK_ABONNEMENTS contient déjà tous les magazines (ceux qui
```

```
n'ont pas d'abonnement on NB_ABONN à 0).
Solution :
CREATE OR REPLACE TRIGGER AUDIT_CUSTOMER
AFTER INSERT ON CUSTOMER
FOR EACH ROW
DECLARE
   NB INTEGER;
   MNOM MAGAZINE.MAG_NOM%TYPE;
BEGIN
   IF NOT EXISTS (SELECT 1 FROM TRACK_ABONNEMENTS T
            WHERE T.MAG_NOM =:NEW.MAG_NOM) THEN
      RAISE_APPLICATION_ERROR(-20100, 'Le magazine n'existe pas !');
   ELSE
      UPDATE TRACK_ABONNEMENT SET NB_ABONN = NB + 1
      WHERE MAG_NOM = :NEW.MAG_NOM ;
   END IF
END;
```
**Exercice 18.** Soit les tables suivantes : VOL(Numvol, Heure\_départ, Heure\_arrivée, Ville\_départ, Ville\_arrivée) ESCALE(Numescale, Ville\_Escale, Durée\_Escale) Écrivez un programme PL/SQL qui affiche les vols pour un tour du monde au départ de Paris avec des escales et des durées d'escale prédéfinies dans la table ESCALE. Le nombre d'escales à faire doit être demandé à l'utilisateur. Le numéro de chaque escales est donné par Numescale. Hypothèse de travail : pour chaque escale il existe un vol et un seul satisfaisant les contraintes. Par exemple, si l'utilisateur souhaite un tour du monde de quatre escales, le tour du monde proposé sera le suivant :

```
Paris \rightarrow Escale no 1 \rightarrow Escale no 2 \rightarrow Escale no 3 \rightarrow Escale no 4 \rightarrow Paris
Solution :
ACCEPT nesc PROMPT 'Nombre escales : ';
DECLARE
    numEscaleCourante Escales.Numescale%TYPE;
    derniereEscale Escales.Numescale%TYPE;
    escaleCourante Escales.Ville_escale%TYPE;
    dureeEscaleCourante Escales.Duree_escale%TYPE;
    prochaineDestination Vol.Ville_arrivee%TYPE;
    numeroVol Vol.Numvol%TYPE;
   heureDepart Vol.Heure_depart%TYPE;
    destinationFinale Vol.Ville_arrivee%TYPE := 'Paris';
   nbMaxEscales NUMBER ;
BEGIN
   numEscaleCourante := 1;
    derniereEscale := &nesc;
    SELECT COUNT(*) INTO nbMaxEscales FROM ESCALES ;
   IF (derniereEscale > nbMaxEscales) THEN
       DBMS_OUTPUT.PUT_LINE('Au maximum ' | | nbMaxEscales | | ' escales !');
    ELSIF (derniereEscale < 1) THEN
       DBMS_OUTPUT.PUT_LINE('Au minimum 1 escale !');
    ELSE
       LOOP
            SELECT Ville_escale, Duree_escale
           INTO escaleCourante, dureeEscaleCourante
           FROM Escales WHERE (Numescale = numEscaleCourante);
            IF (numEscaleCourante = derniereEscale) THEN
               prochaineDestination := destinationFinale;
            ELSE
               SELECT Ville_escale INTO prochaineDestination
               FROM Escales
                WHERE (Numescale = numEscaleCourante + 1);
            END IF;
           SELECT Numvol, Heure_depart INTO numeroVol, heureDepart
           FROM Vol WHERE (Ville_depart = escaleCourante AND Ville_arrivee =
prochaineDestination);
           DBMS_OUTPUT.PUT_LINE('Escale a ' || escaleCourante 
                                || '. Prochaine escale: prendre le vol ' || numeroVol
                                || ' a ' || to_char(heureDepart, 'HH24:MI')
                                || ' dans ' || dureeEscaleCourante || ' jours.');
           numEscaleCourante := numEscaleCourante + 1;
           EXIT WHEN (numEscaleCourante > derniereEscale);
       END LOOP;
   END IF;
END;
```
**Exercice 19.** Modifiez le programme PL/SQL de l'exercice précédent pour qu'il fonctionne même si plusieurs vols satisfont les contraintes. **Solution :**

```
ACCEPT s_nde PROMPT 'Nombre escales : ';
```

```
DECLARE
   derniereEscale Escales.Numescale%TYPE;
   nbMaxEscales NUMBER := 0;
   escaleCourante Escales.Ville_escale%TYPE;
   prochaineDestination Vol.Ville_arrivee%TYPE;
   destinationFinale Vol.Ville_arrivee%TYPE := 'Paris';
   dureeEscaleCourante Escales.Duree_escale%TYPE;
   numEscaleCourante Escales.Numescale%TYPE;
   volAPrendre Vol%ROWTYPE;
   CURSOR curseur1 IS SELECT * FROM Vol
   WHERE (ville_depart = escaleCourante AND ville_arrivee = prochaineDestination);
BEGIN
   numEscaleCourante := 1;
   derniereEscale := &s_nde;
   SELECT COUNT(*) INTO nbMaxEscales FROM escales;
   IF (derniereEscale > nbMaxEscales) THEN
       DBMS_OUTPUT.PUT_LINE('Au maximum ' || nbMaxEscales || ' escales !');
   ELSIF (derniereEscale < 1) THEN
       DBMS_OUTPUT.PUT_LINE('Au minimum 1 escale !');
   ELSE
       <<boucleEscales>>
       LOOP
           SELECT Ville_escale, Duree_escale
           INTO escaleCourante, dureeEscaleCourante
           FROM Escales WHERE (Numescale = numEscaleCourante);
           IF numEscaleCourante = derniereEscale THEN 
               prochaineDestination := destinationFinale;
           ELSE
               SELECT Ville_escale INTO prochaineDestination
               FROM Escales
               WHERE (Numescale = numEscaleCourante + 1);
           END IF;
           OPEN curseur1;
           FETCH curseur1 INTO volAPrendre;
           IF (curseur1%NOTFOUND OR curseur1%NOTFOUND IS NULL) THEN
               DBMS_OUTPUT.PUT_LINE('Aucun vol disponible de ' || escaleCourante);
           EXIT boucleEscales;
           ELSE -- retourner au maximum 10 propositions de vol
               WHILE (curseur1%FOUND AND curseur1%ROWCOUNT <= 10) 
               LOOP
                   DBMS_OUTPUT.PUT_LINE('A partir de ' || escaleCourante || ' (durée' ||
                       dureeEscaleCourante || ' jours) prendre vol ' ||
                       volAPrendre.Numvol || ' a ' || 
                       to_char(volAPrendre.Heure_depart, 'HH24:MI'));
                   FETCH curseur1 INTO volAPrendre;
               END LOOP;
           END IF;
           CLOSE curseur1;
           numEscaleCourante := numEscaleCourante + 1;
           EXIT WHEN (numEscaleCourante > derniereEscale);
       END LOOP;
   END IF;
```
#### **EXCEPTION**

```
WHEN TOO_MANY_ROWS OR NO_DATA_FOUND THEN
   DBMS_OUTPUT.PUT_LINE('La table des escales est mal définie !');
END;
```
**Exercice 20.** On considéré la table Vol de l'exercice précédent :

VOL(Numvol, Heure\_départ, Heure\_arrivée, Ville\_départ, Ville\_arrivée)

Écrivez une procédure PL/SQL capable de faire des propositions de tours du monde, prenant en entrée la ville de départ (qui est aussi la destination finale) et deux bornes (supérieure et inférieure) pour le nombre d'escales. Dans ce cas il n'y a pas de liste prédéfinie d'escales et on ne s'intéresse pas à la durée des escales. La procédure doit afficher les vols pour chaque tour du monde proposé. Cherchez à utiliser une procédure ou fonction récursive. **Solution :**

La solution est basée sur l'utilisation, dans la procédure, d'une fonction récursive qui valide les tours potentiels. Pour que les escales successives soient affichées dans le bon ordre, le programme démarre avec la destination finale. Pour chaque destination courante on se pose la question : quels vols arrivent dans la ville ou je me trouve ? La réponse à cette question désigne la liste des villes utilisées pour la descente en récursivité. On remarquera que, faute de disposer d'informations sur la localisation géographique des villes escales, on ne peut pas s'assurer qu'une solution proposée corresponde réellement à un tour du globe. Aussi, cette solution ne permet pas d'éviter les boucles, par exemple le tour suivant est valide : Paris → Vienne → Rome → Vienne → Rome → Paris. Cette solution avec l'appel récursif dans la boucle FOR du curseur ouvrira autant de curseurs qu'il y a de niveaux de récursivité et peut donc produire un dépassement de la borne OPEN\_CURSORS (paramètre de l'initialisation d'Oracle) ou même un dépassement mémoire (une exception STORAGE\_ERROR sera levée).

```
CREATE OR REPLACE PROCEDURE trouverEscales(villeBase IN Vol.ville_depart%TYPE,
                       nbMinEscales IN INTEGER, 
                       nbMaxEscales IN INTEGER)
IS
```

```
FUNCTION tourValide(destCourante IN Vol.Ville_depart%TYPE,
                   villeDepart IN Vol.Ville_depart%TYPE,
                   minEscales IN INTEGER, maxEscales IN INTEGER)
RETURN BOOLEAN
IS
   valeurRetour BOOLEAN := FALSE;
   quelVol Vol%ROWTYPE;
   CURSOR curseurVol IS SELECT * FROM Vol
   WHERE (Ville arrivee = destCourante);
BEGIN
   FOR quelVol IN curseurVol
   LOOP
       IF (((quelVol.Ville_depart = villeDepart) AND (minEscales>0)) OR
          ((quelVol.Ville_depart != villeDepart) AND (maxEscales<1))) THEN NULL;
        ELSIF (quelVol.Ville depart = villeDepart) THEN
           DBMS_OUTPUT.PUT_LINE('Tour du monde propose: ');
           DBMS_OUTPUT.PUT_LINE(' De ' || quelVol.Ville_depart ||
               ' a ' | | destCourante | | ': ' | | quelVol.Numvol);
               valeurRetour := TRUE;
       ELSIF tourValide(quelVol.Ville_depart, villeDepart, 
                          minEscales-1, maxEscales-1) THEN
           DBMS_OUTPUT.PUT_LINE(' De ' || quelVol.Ville_depart ||
                               'a' || destCourante || ':' || quelVol.Numvol);
           valeurRetour := TRUE;
       END IF;
```
END LOOP; RETURN valeurRetour; **EXCEPTION** WHEN OTHERS THEN RETURN FALSE; END tourValide; BEGIN IF ((nbMinEscales > nbMaxEscales) OR (nbMaxEscales < 1)) THEN DBMS\_OUTPUT.PUT\_LINE('Vérifier contraintes pour nombre descales'); ELSIF tourValide(villeBase, villeBase, nbMinEscales, nbMaxEscales) THEN DBMS\_OUTPUT.PUT\_LINE('Faites votre choix !'); ELSE DBMS\_OUTPUT.PUT\_LINE('Aucun tour valide na été trouvé !'); END IF;

END trouverEscales;

# **Références bibliographiques**

Anne-Sophie LACROIX, Jérôme GABILLAUD, Programmez avec SQL et PL/SQL, Editions ENI 2015

Joan Casteel, *Oracle 11g: PL/SQL Programming, Cengage Learning*, 2012 Michael McLaughlin, *Oracle Database 12c PL/SQL Programming*, McGraw-Hill 2014

# **Ressources web :**

http://gtuplsql.blogspot.fr http://alexandre-mesle.com/index.php/enseignement/bases-de-donnees/ http://docs.oracle.com/

# **Rappel SQL**

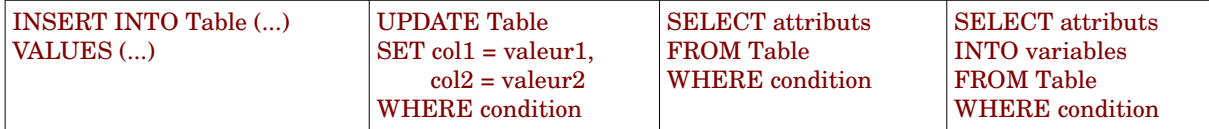

# **Rappel syntaxe PL/SQL**

## **Bloc PLSQL :**

DECLARE – Déclarations variables, constantes, records, curseurs, exceptions etc. BEGIN – Code **EXCEPTION** – Traitement exceptions END

### **Instructions conditionnelles :**

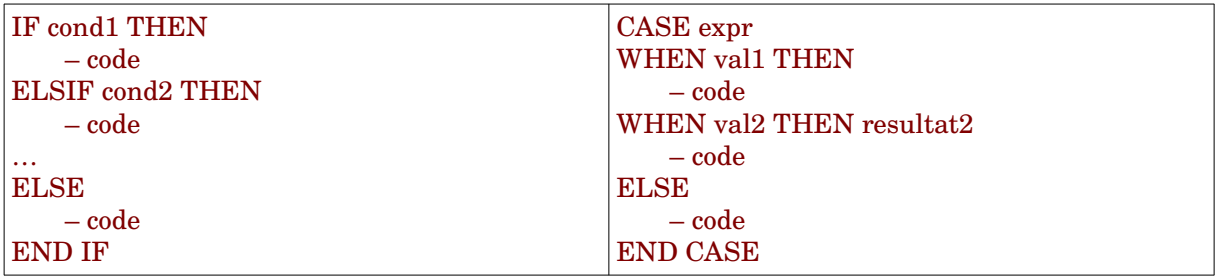

### **Boucles :**

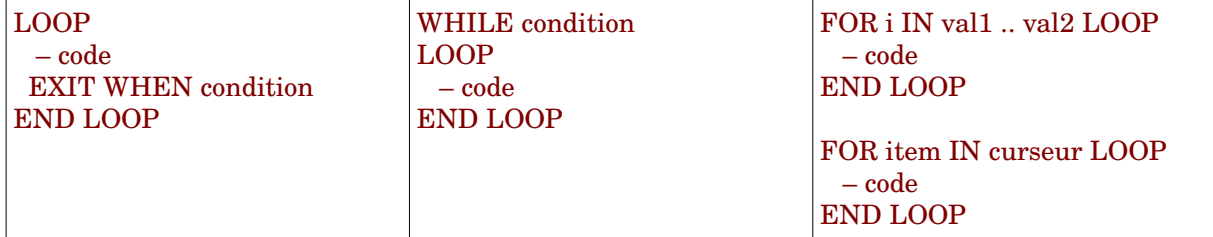

**Curseurs :** CURSOR C IS SELECT\_STATEMENT ; FETCH C INTO variable\_record ; FETCH C INTO liste\_variables ; CLOSE C ;

**Procédures et fonctions :** CREATE OR REPLACE PROCEDURE [FUNCTION] nomProcedure(liste\_paramètres) [RETURN TYPE] IS – Déclarations variables BEGIN – code [RETURN val] **EXCEPTION** – code [RETURN val] END Les paramètres peuvent être IN, OUT ou IN OUT. Exemple : FONCTION moyenneSalaire (id\_departement IN NUMBER) RETURN NUMBER IS ...

#### **Déclencheurs :**

```
CREATE OR REPLACE TRIGGER nomTrigger
[BEFORE | AFTER]
[INSERT [OR] UPDATE [OR] DELETE]
[OF nom_attribut]
ON table
[REFERENCING OLD as O NEW as N]
[FOR EACH ROW]
[WHEN condition]
DECLARE
  – declarations
BEGIN
  – code
END
```
Attention : éviter les boucles infinies. Exemple déclencheurs A et B :

 INSERT déclenche A A exécute UPDATE UPDATE déclenche B B exécute INSERT INSERT déclenche A → boucle ! **Traitement exceptions : EXCEPTION** WHEN exception1 THEN – code WHEN exception1 THEN – code WHEN exception1 THEN – code WHEN OTHERS – code END